## Autocad of 2014 pdfs zmiana j?zyka

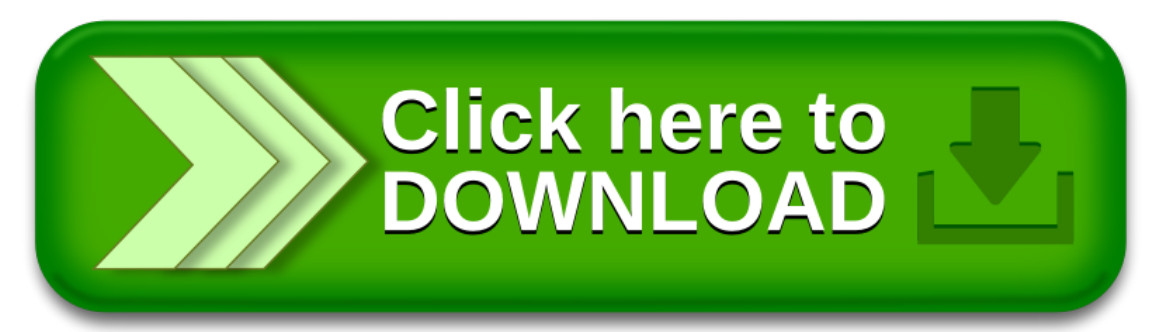